# ALWTRT Informational Webinar: In-Depth Right Whale Habitat Model Webinar with Dr. Jason Roberts The meeting will begin at 2:00 p.m.

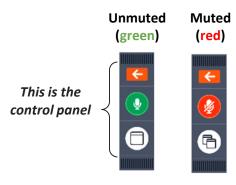

Find the **Control Panel** and open it by clicking the orange arrow. You can usually find this on the right hand side of your screen. You can expand the gray option bars by clicking the triangle on the left hand side of "Audio" and "Questions."

The **Control Panel** also allows you to mute/unmute by clicking the microphone symbol.

### 

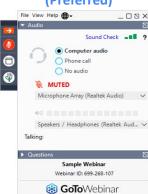

# Cell phone for audio (limited internet)

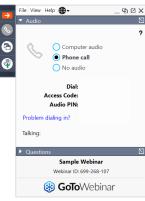

Make sure you can see a red microphone symbol next to your name in attendees. If you cannot, you will not be able to speak.

Select your **audio settings**. Computer audio is recommended. If you dialed in on your phone and did not enter your audio pin, please redial and enter your audio pin.

Access the audio options by clicking on the gray bar that says "Audio."

### For technical support: our issue into the Question

Type your issue into the Questions box or raise your hand.

### This is the questions box

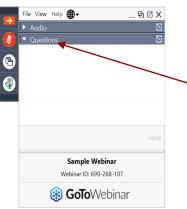

This is the **Questions box**, you will use this to get in line for the Q&A.

Access the questions box by clicking the gray bar that says "questions."

Include the slide number if relevant to the question.

# ALWTRT Informational Webinar: In-Depth Right Whale Habitat Model Webinar

Dr. Jason Roberts Duke University's Marine Geospatial Ecology Lab

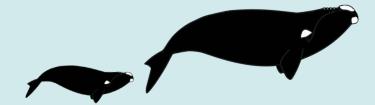

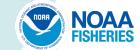

### TRT Members: Participating in Today's Webinar

**Please Note:** Today's event is being recorded (including anything typed into the questions box) and will be available through the event registration page after the meeting.

#### **Reminders for Team Members:**

- Please direct questions to the presenters
- Please hold questions until the end UNLESS quick clarification on information presented
- Type QUESTION in the questions box to get in line.
- Include the slide number or topic of your question or type in your question into the questions box
- When you are called on, we will un-mute you, and then you will need to un-mute yourself to ask your question
- If you change your mind, say or type pass when your name is called
- A PDF of today's slides will be sent to the team following today's presentation

**Non-Team Members:** You are welcome, but Q&A time is reserved for Team members.

Recordings of past webinars are available on Atlantic Large Whale Take Reduction Team web page under "Team Meetings." Follow the registration link of the under the recent team meeting and the recording will begin.

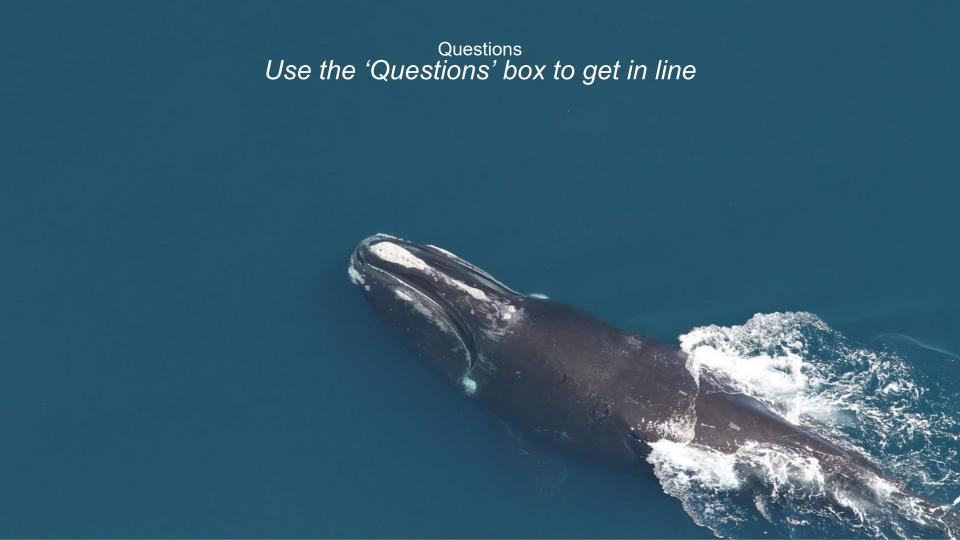

## Wrap Up and Upcoming ALWTRT Meeting Dates

| Date           | Event                                                                                                    |
|----------------|----------------------------------------------------------------------------------------------------|
| November 14-18 | Full Team TRT Meeting (Virtual) – Registration Link  Day 1: Monday, Nov 14, 2 - 6 PM  Day 2: Tuesday, Nov 15, 9 AM - 5 PM  No Meeting on Wednesday Nov 16  Day 3: Thursday, Nov 17, 9 AM - 4 PM  Day 4: Friday, Nov 18, 9 AM - 2:30 PM |
| December 1-2   | Full Team TRT Meeting (Virtual) – Registration Link Provisional times:  O Day 5: Thursday, Dec 1, 9 AM - 5 PM O Day 6: Friday, Dec 2, 9 AM - 5 PM                                                                                      |
| December 12-14 | DST to undergo peer-review by the Atlantic Scientific Review Group (ASRG)                                                                                                    |

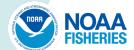

### **Past ALWTRT Informational Webinars**

These informational webinars function as extensions of our meeting materials, and they include important information on the Decision Support Tool, current fishery regulations relevant to Phase 2, and right whale population and mortality estimates. To watch these recordings, follow and fill out the registration links below.

- Coastwide Baseline DST Fishery Updates (Aug 25, 2022) <u>Link</u>
- Phase 1 Update (Aug 18, 2022) <u>Link</u>
- Update on Large Whale Population and Mortality Estimates (Nov 2021) <u>Link</u>
- Decision Support Tool Update (Mar 2022) <u>Link</u>
- Decision Support Tool Model Run Demonstration (Apr 2022) <u>Link</u>
- Overview of current coastwide regulations relevant to Phase 2 (Mar 2022) <u>Link</u>
- You may also find webinars from our Spring 2021 Informational Webinar Series, including Entanglement Summaries, Calving Updates, and Right Whale Monitoring, <a href="here">here</a>

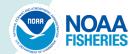

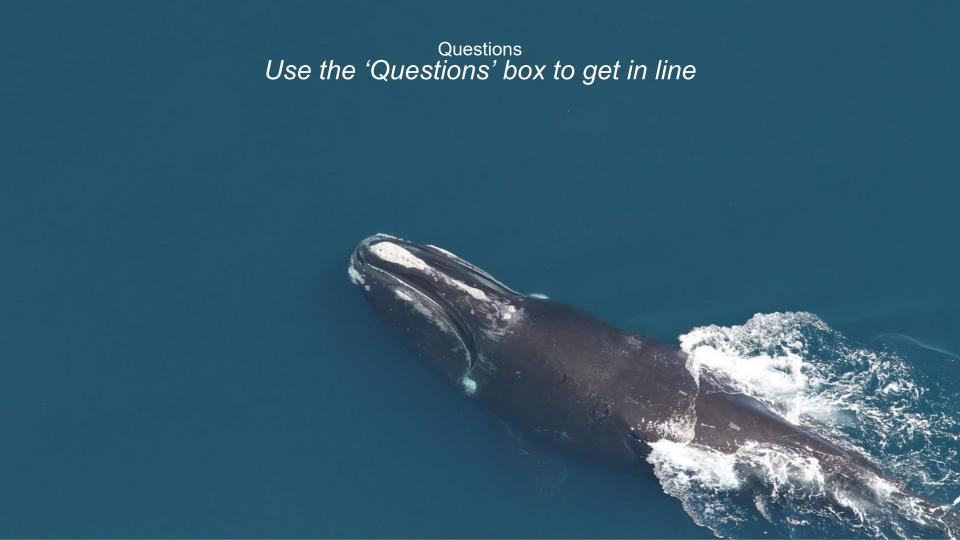